# **COSC 4330-Operating System Fundamentals Assignment #3: The Bridge (Due on Monday, May 2, 2011 at 11:59 pm)**

# **OBJECTIVES**

This rather short assignment should teach you how to use (a) POSIX semaphores to provide mutual exclusion and (b) UNIX shared memory segments to store shared variables.

## **THE PROBLEM**

A bridge is load-zoned and can only carry a total weight of **maxweight** tons. Access to the bridge will be controlled by two functions:

- **enter\_bridge(weight)** and
- **leave\_bridge(weight)**,

where **weight** is the total loaded weight of each vehicle rounded up to an integer number of tons.

You are to implement these two functions using **P()** and **V()**system calls to UNIX semaphores and a shared memory segment representing the total weight of the vehicles that are already on the bridge.

Your two functions should:

- 1. ensure that the total weight of all vehicles on the bridge will never exceed **maxweight** tons,
- 2. ensure that all vehicle crossing the bridge will cross it in strict FCFS order, and
- 3. avoid deadlocks.

# **YOUR PROGRAM**

Your program should consist of one main program, the two functions **enter\_bridge(weight)** and **leave\_bridge(weight)**, and one child process per vehicle arriving to the bridge.

The **maxweight** constant should be read from the command line as in:

**./a.out 10** 

All other parameters will be read from the standard input. Each input line will describe one vehicle arriving at the bridge and will contain four parameters:

- 1. An alphanumeric string representing the car license plate,
- 2. A positive integer representing the number of seconds elapsed since the arrival of the previous vehicle (it will be equal to zero for the first vehicle arriving to the bridge);
- 3. A positive integer representing the total loaded weight of the vehicle rounded up to an integer number of tons,
- 4. A positive integer representing the number of seconds the vehicle will take to cross the bridge.

One possible set of input could be:

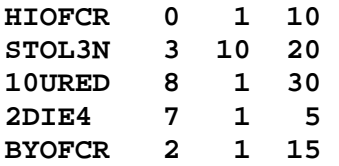

Your main program should read the input line per line, wait for the appropriate amount of time and fork a different child process for each incoming vehicle. It should print out a descriptive message including the vehicle license number *and the current bridge load*  every time a vehicle:

- 1. Arrives at the bridge,
- 2. Starts crossing the bridge, and
- 3. Leaves the bridge.

Vehicles whose total loaded weight exceeds the maximum load of the bridge should be rejected and a descriptive message containing the serial number of the vehicle printed out.

*The current bridge load when a vehicle starts crossing the bridge includes the weight of that vehicle but the current bridge load after a vehicle leaves the bridge does not*.

## **POSIX SEMAPHORES**

1. Don't forget the following includes: **#include <sys/types.h>** 

```
#include <sys/ipc.h> 
#include <stdio.h> 
#include <semaphore.h> 
#include <sys/stat.h> 
#include <fcntl.h>
```
2. To create a POSIX semaphore, or to connect to an existing one, use:

```
sem_t *mysem; 
char name[] = "/Sem Name"; 
unsigned int initial_value; 
mysem = sem_open(name, O_CREAT, 
0600, initial_value);
```
Note that **sem\_open** does not reset the initial value of a semaphore that already exists. To check whether a semaphore exists, you can do:

#### **\$ ls /dev/shmem**

You can delete your semaphores by "removing" the pseudo-files named after them:

#### **\$ rm –i /dev/shm/sem.Sem\ Name**

3. To do a **P()** operation on a semaphore, use:

```
sem_t *mysem; 
sem_wait(mysem);
```
4. To do a **V()**operation on a semaphore, use:

```
sem_t *mysem; 
sem_post(mysem);
```
5. To end the connection to an open semaphore and cause it to be removed when the last process closes it, use:

```
sem_t *mysem; 
char name[] = "/Sem Name"; 
sem_close(mysem); 
sem_unlink(name);
```
6. To check the value of a semaphore

```
sem_t *mysem; 
sem_getvalue(mysem, &value);
```
7. *Programs using POSIX semaphores on* **bayou.cs.uh.edu** *must be compiled with the library flag* **–lrt** *after the list of source code modules as in* **gcc bridge.c –lrt** 

## **UNIX SHARED MEMORY**

- 1. A shared memory segment can be addressed by
	- a) Its *key*: an integer of type **key\_t** (use a phone number),
	- b) Its *shared memory id*: an integer assigned by system.

2. Your program should have the above includes plus:

## **#include <sys/shm.h>**

- 3. There are four primitive operations on shared memory segments:
	- a) **int shmget (key\_t key, int nbytes, int flags)**

Gets **nbytes** bytes of shared memory and returns a shared memory id:

```
int shmid, nbytes; 
shmid = shmget(key, nbytes, 
0666 | IPC_CREAT);
```
The flag **IPC\_CREAT** requests the creation of the segment if it did not exist already.

b) **char \*shmat (int shmid, int address, int flags)**

> Attaches the shared memory segment to an address space:

```
char *pmem; 
pmem = shmat(shmid, 0, 0);
```
To test for error, use

**if (pmem == (char \*)(-1))…**

The shared memory segment looks now like an array of characters created using **malloc();**

c) **int shmdt(char \*pmem)**

Detaches the shared memory segment, which must be done *before destroying it*.

b) **int shmctl (int shmid, int cmd, int arg)**

> To destroy a shared memory segment use: **shmctl(shmid, 0, IPC\_RMID);**

#### **HINTS**

- 1. Create your semaphores and your shared memory segment in your main program before you fork any child process.
- 2. Be sure to terminate your vehicle processes as soon as they exit from the bridge. You might otherwise run out of processes.
- 3. *Never* terminate a child process with **exit(0)** as it resets **stdin**. Use instead **\_exit(0)**. Do not forget to delete your semaphores and shared memory segments when you are done with them.

This document was updated last on Sunday, April 17, 2011